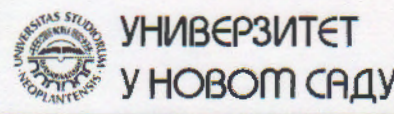

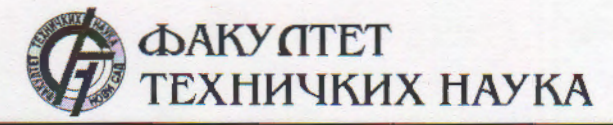

Трг Доситеја Обрадовића 6, 21000 Нови Сад, Република Србија Деканат: 021 6350-413; 021 450-810; Централа: 021 485 2000 Рачуноводство: 021 458-220; Студентска служба: 021 6350-763 Телефакс: 021 458-133; e-mail: ftndean@uns.ac.rs

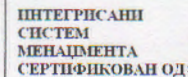

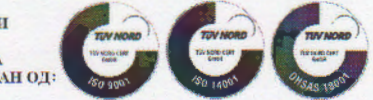

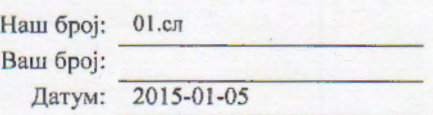

Декан

Паде Дорословачки

## ИЗВОД ИЗ ЗАПИСНИКА

Наставно-научно веће Факултета техничких наука у Новом Саду, на 33. седници одржаној дана 24.12.2014. године, донело је следећу одлуку:

#### -непотребно изостављено-

## ТАЧКА 13. Питања научноистраживачког рада и међународне сарадње

Тачка 13.1.9.: На основу позитивног извештаја рецензената верификује се техничко решење под називом:

# СОФТВЕРСКИ АЛАТ ЗА БРЗО ОДРЕЂИВАЊЕ ЕЛЕКТРИЧНИХ КАРАКТЕРИСТИКА ИНДУКТОРА ИЗ С-ПАРАМЕТАРА

(софтвер M85)

Аутори техничког решења: Чедо Жлебич, Нелу Блаж, Љилјана Живанов, Мирјана Дамњановић, Александар Менићанин.

-непотребно изостављено-

Записник водила:

Јасмина Димић, дипл. правник

Секретар

Тачност података оверава:

Иван Нешковић, дипл. правн

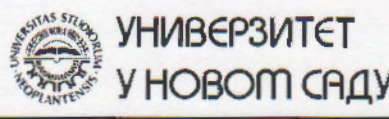

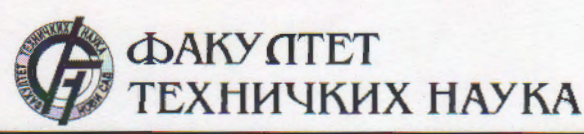

Трг Доситеја Обрадовића 6, 21000 Нови Сад, Република Србија Деканат: 021 6350-413; 021 450-810; Централа: 021 485 2000 Рачуноводство: 021 458-220; Студентска служба: 021 6350-763 Телефакс: 021 458-133; e-mail: ftndean@uns.ac.rs

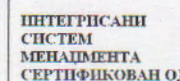

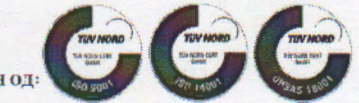

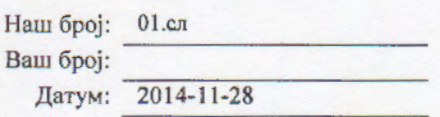

**Форословачки** 

Иp วิตย์ CA

## ИЗВОД ИЗ ЗАПИСНИКА

Наставно-научно веће Факултета техничких наука у Новом Саду, на 31. редовној седници одржаној дана 26.11.2014. године, донело је следећу одлуку:

#### -непотребно изостављено-

Тачка 12.1. Верификација нових техничких решења и именовање рецензената

## Тачка 12.1.7: У циљу верификације новог техничког решења усвајају се рецензенти:

- Др Обрад Алексић, научни саветник, ИМСИ Београд и
- Др Зоран Јакшић, научни саветник, ИХТМ, Београд

Назив техничког решења:

## СОФТВЕРСКИ АЛАТ ЗА БРЗО ОДРЕЂИВАЊЕ ЕЛЕКТРИЧНИХ КАРАКТЕРИСТИКА ИНДУКТОРА ИЗ С-ПАРАМЕТАРА

 $(cogmsep$  M85)

Аутори техничког решења: Чедо Жлебич, Нелу Блаж, Љилјана Живанов, Мирјана Дамњановић, Александар Менићанин.

## -непотребно изостављено-

Записник водила:

Тачност података оверава: Секретар

Иван Нешковић, дипл. правник

Јасмина Димић, дипл. правник

## **Софтвер:**

Софтверски алат за брзо одређивање електричних карактеристика индуктора из S-параметара

**Руководилац пројекта:** проф. др Љиљана Живанов **Одговорно лице:** Чедо Жлебич **Аутори:** Чедо Жлебич, Нелу Блаж, Љиљана Живанов, Мирјана Дамњановић Факултет техничких наука (ФТН), Нови Сад Александар Менићанин Институт за мултидисциплинарна истраживања (ИМСИ), Београд

**Развијено:** у оквиру пројекта технолошког развоја ТР-32016 **Година:** 2014. **Примена:** децембар 2014.

## **Kратак опис**

Приказани програмски алат поједностављује карактеризацију и омогућава поуздану процедуру за одређивање електричних параметара индуктора намењених за површинску монтажу (S*urface-Mount Device*, SMD индуктори) у опсегу фреквенција до неколико GHz. У циљу представљања програмског алата и његове валидности, тестирани су комерцијално доступни индуктори монтирани на прилагодном микрострип тест степену и тестирани помоћу векторског анализатора мреже (*Vector Network Analyzer*, VNA) Е5071B фирме Agilent.

#### **Техничке карактеристике**:

Софтвер *IndCalc* је развијен у програмском језику и окружењу *MATLAB*. Веома је једноставан за коришћење и у великој мери олакшава рад инжењера приликом избора одговарајућих компоненти.

#### **Техничке могућности:**

Софтвер омогућава израчунавање и исцртавање електричних карактеристика SMD индуктора (индуктивност, редну отпорност, реални и имагинарни део импедансе, Q-фактор) из измерених S-параметара компоненте.

**Реализатори:**  Факултет техничких наука, Нови Сад

#### **Корисници:**

Институт за мултидисциплинарна истраживања, Београд; Факултет техничких наука, Нови Сад **Подтип решења:**

## Софтвер - M85.

**Увод**

SMD индуктори су интегрални део многих РФ кола и електронских система. Са малим димензијама и робусном конструкцијом, омогућавају јефтина и исплатива решења за густо паковане рачунарске плоче које се користе у РФ и бежичним комуникацијама, рачунарима и аутомобилској индустрији.

Постоји компромис када су у питању перформансе, величина и цена приликом избора одговарајућих индуктора. Као резултат, произвођачи производе много серија сличних индуктора, омогућавајући тако инжењерима и пројектантима кола погодан избор компоненти. У случају индуктора, познавајући опције, инжењерима је омогућен избор компоненте која неће само задовољити коло у електронском смислу, већ ће побољшати свеукупне перформансе кола.

Софтвер *IndCalc* омогућава избегавање дугог поступка екстраховања унутрашњих и спољашњих електричних параметара индуктора од интереса чиме је инжењерима омогућена брза и поуздана карактеризација SMD индуктора стандардних EIA димензија са два краја и то 0603, 0805 и 1206.

#### **Еквивалентни модел индуктора**

Представљени програмски алат рачуна електричне параметре индуктора на основу двоприступног еквивалентног модела индуктора са унутрашњим и спољашњим параметрима (слика 1).

Модел са унутрашњим параметрима се састоји од редне отпорности *R*, паразитне капацитивности *C* и еквивалентне индуктивности *L* (слика 1 а). Модел индуктора на слици 1 б) уводи и спољашње параметре који укључују паразитне ефекте (моделовани са паразитном капацитивношћу *Cp* и отпорношћу *Rp*) који се јављају приликом монтирања индуктора на прилагодни степен штампане плоче (*Printed Circuit Board*, PCB).

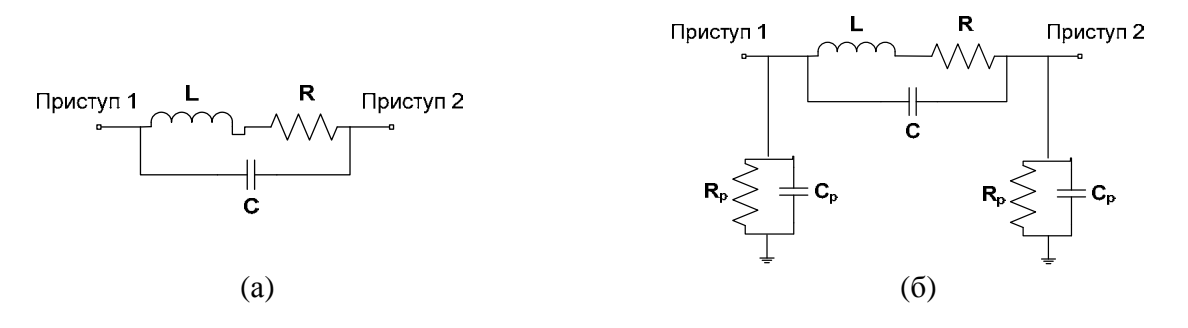

*Слика 1. Еквивалентни модел индуктора: а) Двоприступни модел индуктора са унутрашњим параметрима и б) двоприступни модел индуктора са унутрашњим и спољашњим параметрима.* 

## **Израчунавање електричних карактеристика индуктора**

Детаљна анализа овог модела индуктора је приказана у раду (A. Menićanin, M. Damnjanović, Lj. Živanov, "RF equivalent circuit modeling of surface mounted components for PCB applications", *Microelectronics International*, Vol. 27, No. 2, pp. 67-74, 2010.).

Импеданса *Z* и паралелна адмитанса *Yp* еквивалентног кола (слика 1 б) одређују се:

$$
Z = \frac{R + j\omega L}{1 - \omega^2 LC + j\omega RC},\tag{1}
$$

$$
Y_P = G_P + j\omega C_P,\tag{2}
$$

где  $G_p = 1/R_p$  представља паралелну проводност. Из једначине (1), након рационализације,  $Z(\omega)$ се одређује изразом

$$
Z(\omega) = \frac{R + j\omega L^2 C(\omega_0^2 - \omega^2)}{(1 - \omega^2 LC)^2 + (\omega RC)^2},
$$
\n(3)

где је  $\omega_0 = 2\pi f_0$ , а  $f_0$  резонантна фреквенција индуктора.

Q-фактор се рачуна из измерених вредности амплитуде импедансе на сопственој резонантној фреквенцији *f0*, као Q *= ω<sup>0</sup> / Δω*. После трансформације, сопствена резонантна фреквенција *ω<sup>0</sup>* и Q-фактор се рачунају као

$$
\omega_0 = \frac{1}{\sqrt{L_0 C}} \cdot \left(\frac{Q^2}{1 + Q^2}\right)^{1/2}, \ \ Q_0 = \frac{\omega L}{R}.\tag{4}
$$

Веза између импедансе *Z*, адмитансе *Yp* и S-параметара дата је *ABCD* матрицом

$$
\begin{bmatrix} A & B \\ C & D \end{bmatrix} = \begin{bmatrix} ZY_p & Z \\ Y_p(ZY_p + 2) & ZY_p + 1 \end{bmatrix}
$$
\n(5)

где *ABCD* матрица представља измерене S-параметре кроз следеће трансформације

$$
A = \frac{(1 + S_{11})(1 - S_{22}) + S_{12}S_{21}}{2S_{21}},
$$
\n(6)

$$
B = \frac{(1 + S_{11})(1 + S_{22}) - S_{12}S_{21}}{2S_{21}}.
$$
\n(7)

У матрици S-параметара само су два од четири параметра независна (S*11 =* S*<sup>22</sup>* и S*12 =* S*21*), јер је модел индуктора представљен као реципрочна мрежа (симетрична компонента где су исти улазни и излазни крај), и из овога следи

$$
Z(\omega) = B(\omega),\tag{8}
$$

$$
Y_p = \frac{A(\omega) - 1}{B(\omega)}.\tag{9}
$$

Након одређивања *Yp*, паралелна капацитивност *Cp* и проводност *Gp* користећи (2) се рачунају као

$$
G_p = \text{Re}(Y_p), \ \ C_p = \frac{\text{Im}(Y_p)}{2\pi f}.
$$
 (10)

Из израза (1) и (4) применом трансформације, Q-фактор се рачуна као

$$
Q = \frac{\omega_0 L_0}{R_0},\tag{11}
$$

где су *L0* и *R0* индуктивност и отпорност на сопственој резонантној фреквенцији. Сопствена капацитивност индуктора се тада рачуна као

$$
C = \frac{1}{\omega_0^2 L_0} \cdot \frac{Q^2}{1 + Q^2} \,. \tag{12}
$$

Капацитивност се сматра константном, јер се веома мало мења у мерном опсегу фреквенције и практично је независна од учестаности.

Помоћу израза (3), после одређених израчунавања, отпорност и индуктивност у зависности од фреквенције се рачунају следећим изразима

$$
R(\omega) = \frac{Z_r(\omega)}{\left[1 + \omega C Z_i(\omega)\right]^2 + \left[\omega C Z_r(\omega)\right]^2},\tag{11}
$$

$$
L(\omega) = \frac{Z_i(\omega) + \omega C |Z(\omega)|^2}{\omega \left[ \left( 1 + \omega C Z_i(\omega) \right)^2 + \left( \omega C Z_i(\omega) \right)^2 \right]},
$$
\n(12)

где *Zr* и *Zi* представљају реални и имагинарни део импедансе *Z*.

## **Принцип рада програмског алата** *IndCalc*

Програмски алат је развијен у *MATLAB* окружењу. Прорачун и приказ свих параметара индуктора трају 3 секундe (тестирано на рачунару: Windows 7 (x64) оперативном системом, Intel i5 процесором и 8 GB RAM меморије).

Мерења су вршена помоћу VNA E5071B фирме Agilent и прилагодног микрострип тест степена реализованог на PCB на којима су се постављали тестирани SMD индуктори. На крајевима тест степена монтирани су стандардни SMA (*SubMiniature version A*) конектори. Основни кораци алгоритма софтвера приказани су на слици 2.

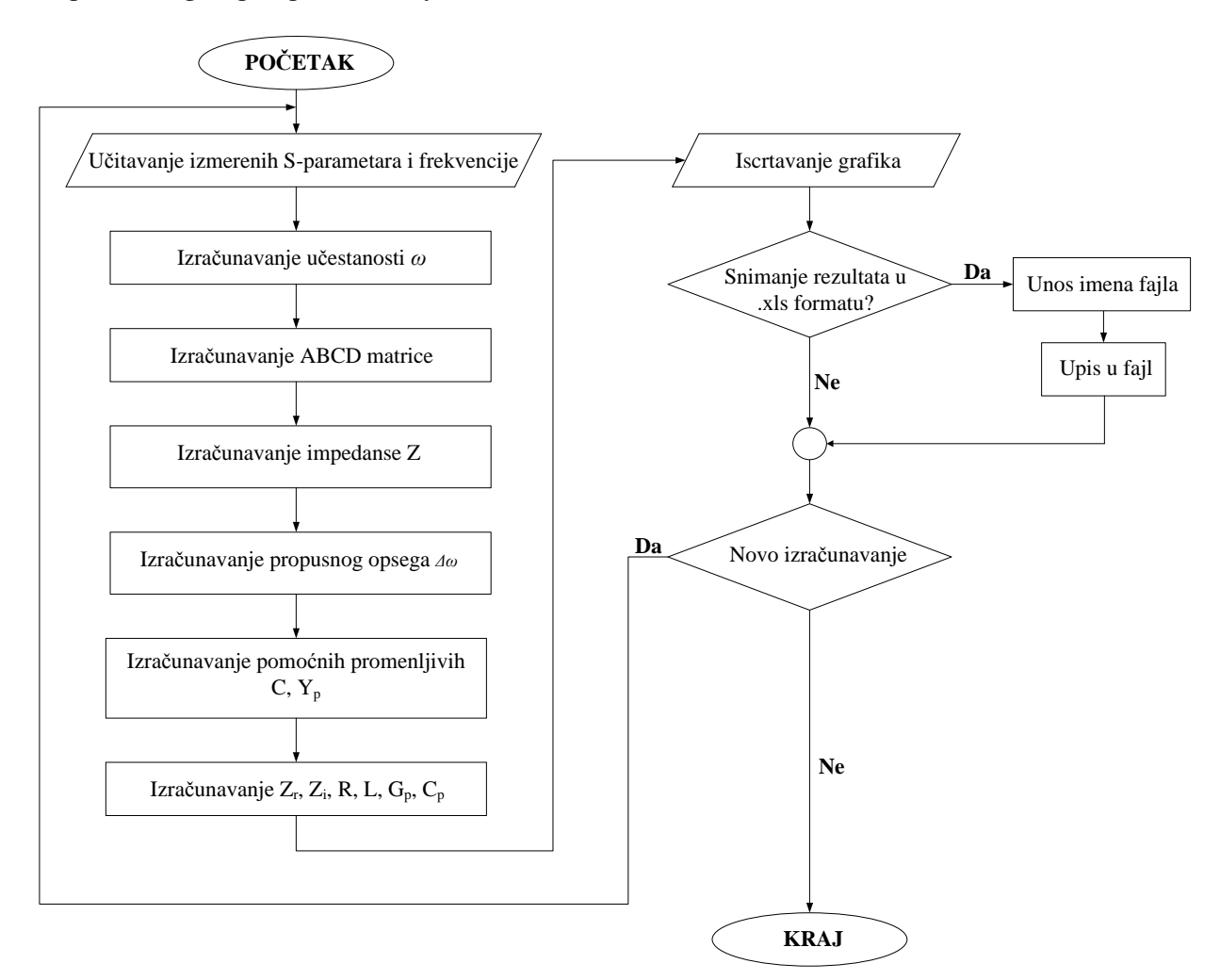

*Слика 2. Ток дијаграм рада IndCalc програмског алата.*

По покретању софтверског алата, потребно је учитати измерене S-параметре и вредности фреквенција са VNA. Затим се врши израчунавање учестаности *ω*, параметара ABCD матрице, вредност импедансе *Z* и ширине пропусног опсега *Δω*. Након ових израчунавања, софтверски алат рачуна сопствену капацитивност индуктора *C* и паралелну адмитансу еквивалентног модела индуктора *Yp*. На крају, *IndCalc* софтвер рачуна електричне карактеристике индуктора *Zr*, *Zi*, *R*, *L*, Q-фактора, као и паразитне вредности *Gp* и *Cp*, које након израчунавања исцртава на шест различитих графика. Након исцртавања графика, корисник има могућност да израчунате параметре сачува у .xls формату одговарајућег назива.

## **Поставка и резултати мерења**

Принцип одређивања електричних карактеристика SMD индуктора и изглед интерфејса *IndCalc* програмског алата приказан је на слици 3.

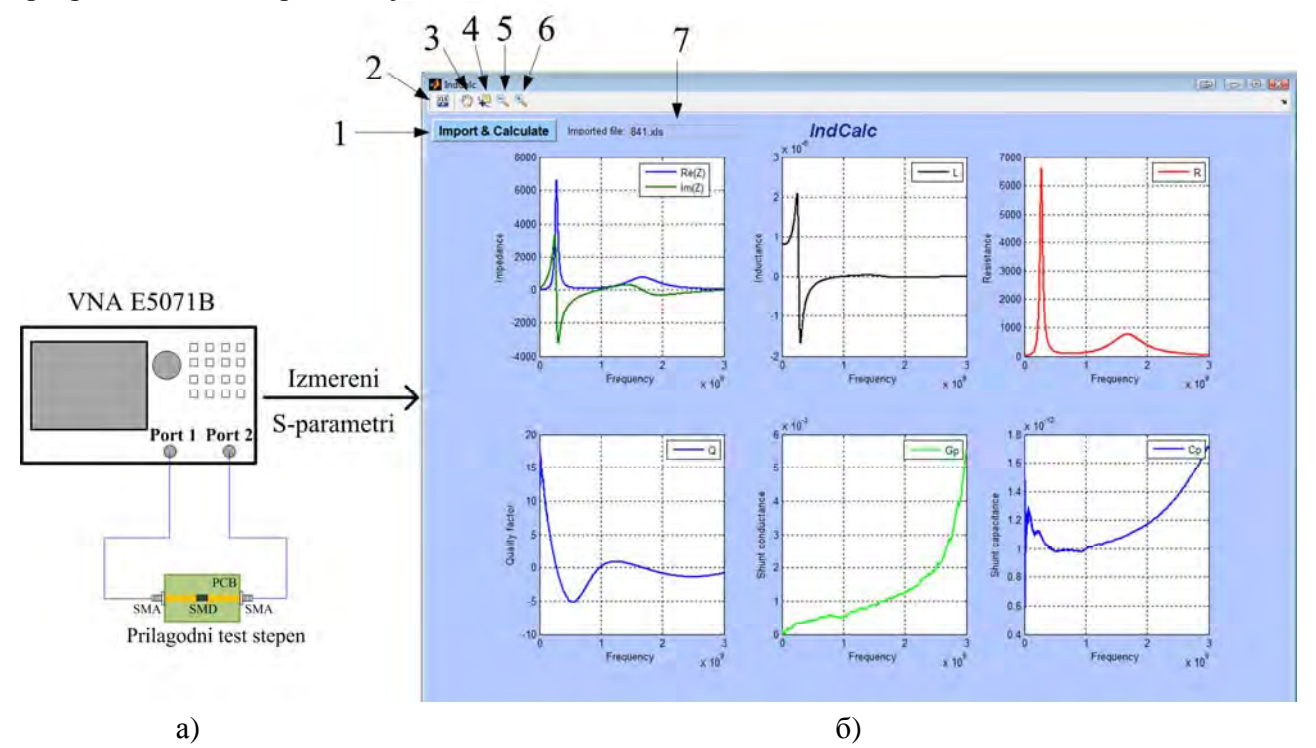

*Слика 3. Процес одређивања параметара SMD индуктора: а) скица мерне поставке за одређивање S-параметара SMD индуктора коришћењем VNA E5071B и б) интерфејс IndCalc софтвера са приказаним графицима добијених на основу прорачуна.*

На интерфејсу, слика 3 б), су бројевима означене опције које *IndCalc* софтвер нуди. Са бројем 1 је означено дугме помоћу којег корисник бира фајл са измереним S-параметрима које софтвер када обради, као финални резултат приказује шест дијаграма са вредностима реалног и имагинарног дела импедансе *Z*, индуктивност *L*, отпорност *R*, Q-фактор и паралелну проводност *Gp* и капацитивност *Cp* у функцији фреквенције. Број 2 означава дугме помоћу којег корисник чува израчунате електричне параметре индуктора у табеларном (.xls) формату. Дугме број 3 омогућава кориснику да помера исцртани график унутар свог прозора. Дугме број 4 омогућава тражење и прелажење тачку по тачку исцртаних графика са исписаним паровима вредности *x* (електрични параметри индуктора) и *y* (фреквенција) оса. Бројеви 5 и 6 означавају опције

увећавања и умањивања графика, док број 7 означава прозор у којем је исписан назив учитаног фајла са S-параметрима.

Да би илустровали ефикасност софтверског алата *IndCalc*, тестирали смо два комерцијално доступна SMD индуктора (0603AF-241XJR\_ и 0603AF-821XJR\_) фирме Coilcraft. Због јасноће прегледа и због тога што је индуктор приказан као реципрочна мрежа, на слици 3 су приказани измерени S*<sup>11</sup>* и *S21* параметри само једног индуктора (*0603AF-821XJR\_*). Измерене и израчунате вредности реалног и имагинарног дела импедансе оба тестирана индуктора приказана су на слици 4, отпорност *R*, Q-фактор и индуктивност *L* су приказани на сликама од 5 до 7. Вредности паразитних проводности и капацитивности су приказани на слици 8.

Као што се види са слике 4, реални део импедансе 0603AF-241XJR индуктора достиже 2,6 k $\Omega$ на сопственој резонантној фреквенцији  $f_0 = 970$  MHz, док реални део импедансе 0603AF-821XJR\_ индуктора достиже приближно 6,65 k $\Omega$  на сопственој резонантној фреквенцији  $f_0 = 283$  MHz.

Отпорност SMD индуктора (слика 5) на резонантним фреквенцијама износи приближно 2,6 kΩ за 0603AF-241XJR\_ индуктор и 6,7 kΩ за 0603AF-471XJR\_ индуктор услед повећане дисипације снаге у феритним језгрима.

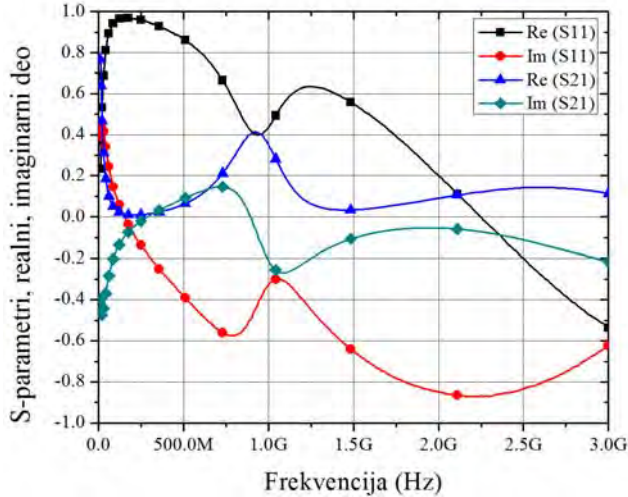

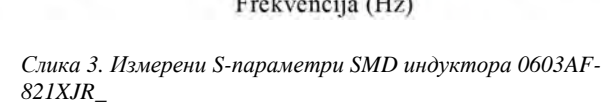

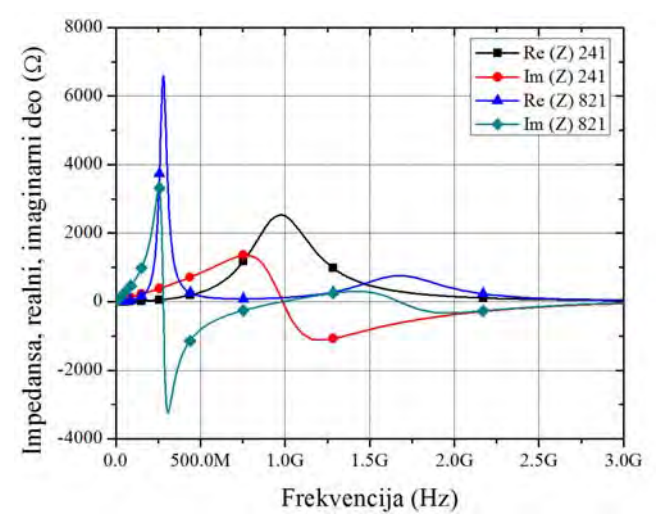

*Слика 4. Реални и имагинарни део импедансе SMD индуктора 0603AF-241XJR\_ и 0603AF-821XJR\_*

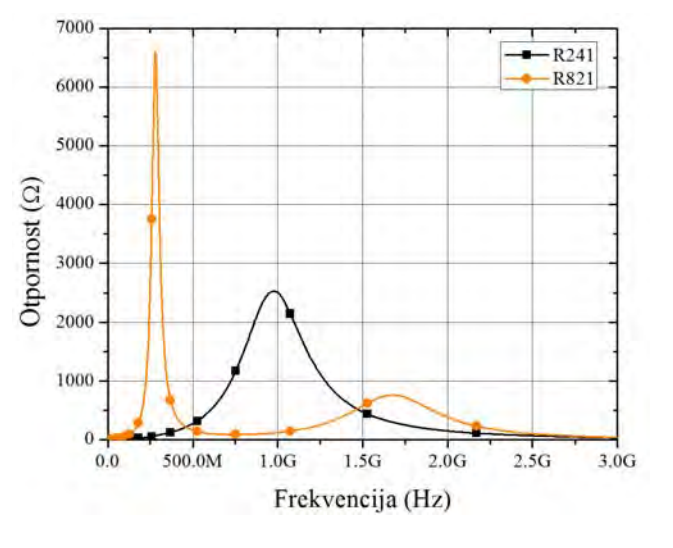

*Слика 5. Израчунате отпорности SMD индуктора 0603AF-241XJR\_ и 0603AF-821XJR\_*

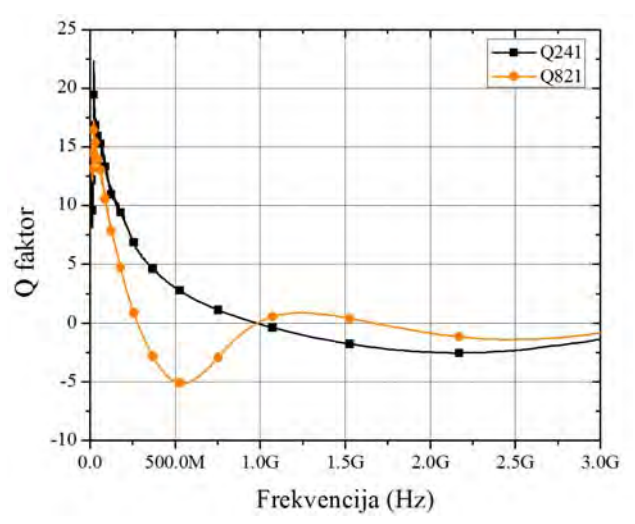

*Слика 6. Израчунате вредности Q фактора SMD индуктора 0603AF-241XJR\_ и 0603AF-821XJR\_*

Каталошки подаци Coilcraft произвођача за Q-фактор за 0603AF-241XJR\_ индуктор је Q = 15, док је за 0603AF-821XJR\_ индуктор Q = 16 на фреквенцији од 7,9 MHz. Као што се види на слици 6, израчунати Q-фактор за први индуктор на 7,9 МНz износи  $Q = 14$ , док за други износи  $Q = 12$ .

Индуктивности тестираних индуктора (слика 7) су у границама толеранције од ± 5 процената, дати од стране произвођача. За 0603AF-241XJR\_ индуктор, вредност индуктивности коју приказује произвођач износи *L* = 240 nH на 7.9 MHz, док индуктивност израчуната помоћу *IndCalc* софтвера износи  $L = 235$  nH. Каталошка вредност индуктивности 0603AF-821XJR индуктора износи *L* = 820 nH на 7,9 MHz, док је израчуната вредност индуктивности на истој фреквенцији *L* = 833 nH.

Вредности паразитне проводности тестираних индуктора су мале, што значи да диелектрични губици могу бити занемарени. Вредности паразитне капацитивности за оба тестирана индуктора су у опсегу од 1,0 pF до 1,7 pF у фреквентном опсегу до 3 GHz (слика 8).

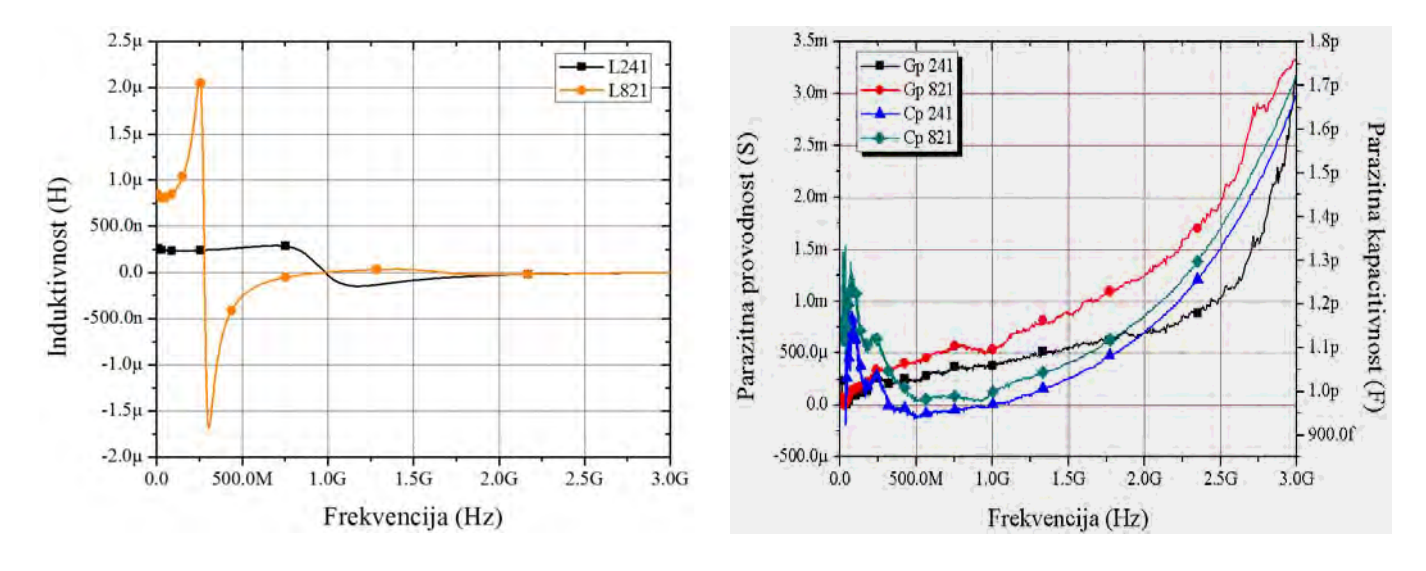

*Слика 7. Израчунате индуктивности SMD индуктора 0603AF-241XJR\_ и 0603AF-821XJR\_* 

*Слика 8. Паразитна проводност и капацитивност SMD индуктора 0603AF-241XJR\_ и 0603AF-821XJR\_* 

Применом овог софтвера је омогућено да се излазни сигнали VNA (S-параметри), на основу математичких трансформација, на брз и једноставан начин трансформишу у електричне параметре SMD индуктора. На тај начин, инжењерима је у великој мери олакшан рад приликом избора одговарајућих компоненти.

*Програмски алат за брзо одређивање електричних карактеристика индуктора из S-параметара развијен je на Факултету техничких наука у Новом Саду, у оквиру текућег пројекта бр. ТР-32016 код Министарства за науку и технолошки развој Републике Србије.* 

*Штампано –2014.* 

#### Мишљење рецензента

Факултет техничких наука развио је програмски алат IndCalc за израчунавање електричних карактеристика SMD индуктора стандардних EIA димензија са два приступа (0603, 0805 и 1206) из S-параметара измерених помоћу VNA. Програмски алат је развијен у MATLAB окружењу и омогућава израчунавање и исцртавање реалног и имагинарног дела импедансе, индуктивности, отпорности, Q-фактора, као и вредности паразитних проводности и капацитивности, у функцији од фреквенције до 8.5 GHz.

Представљени програмски алат рачуна електричне параметре индуктора на основу двоприступног еквивалентног модела индуктора са унутрашњим и спољашњим параметрима. На тај начин, поред унутрашњих параметара индуктора (редне отпорности R, паразитне капацитивности С и еквивалентне индуктивности L), укључени су и губици приликом монтирања индуктора на штампану плочу (спољашњи параметри).

У циљу верификовања програмског алата и његове валидности, тестирана су два комерцијално доступна Coilcraft SMD индуктора (0603AF-241XJR и 0603AF-821XJR), монтирана на прилагодним микрострип тест степенима. Мерења су извршена помоћу Agilent VNA E5071B. Резултати мерења су показали добра слагања са каталошким подацима датим од стране произвођача.

Инжењерима и пројектантима електронских кола, олакшан је рад приликом избора одговарајућих компоненти применом софтверског алата IndCalc. Излазне сигнале VNA (Sпараметри), и применом математичких трансформација, софтвер на брз и једноставан начин трансформише у електричне параметре SMD индуктора и исцртава их на шест различитих графика.

У Београду, 22.12.2014.

Рецезент: Др Зоран Јакшић

Институт за хемију, технологију и металургију, Београд

#### Мишљење рецензента

Програмски алат IndCalc је развијен у програмском језику MATLAB. Овим алатом је на веома једноставан и ефикасан начин омогућено израчунавање електричних карактеристика SMD индуктора (реалног и имагинарног дела импедансе, индуктивности, отпорности, О-фактора и вредности паразитних проводности и капацитивности) у зависности од фреквенције.

Модел SMD индуктора је представљен као двоприступни модел индукторске компоненте. Мерења су вршена помоћу Agilent-овог векторског анализатора мрежа, ознаке E5071B и прилагодног микрострип тест степена реализованог на штампаној плочи на којима су се постављали тестирани SMD индуктори. На крајевима тест степена монтирани су стандардни SMA (SubMiniature version A) конектори.

Представљеним програмским алатом је могуће из измерених S-параметара израчунати електричне параметре SMD индуктора до фреквенције од 8.5 GHz. Приказан је и алгоритам, на којем се детаљно виде сви основни кораци рада овог програмског алата.

Програмским алатом IndCalc, у циљу провере исправности, су тестирана два комерцијално доступна SMD индуктора, стандардних EIA кућишта (0603), произвођача Coilcraft (ознаке компоненти 0603AF-241XJR\_ и 0603AF-821XJR). Добијени резултати, упоређени са каталошким подацима произвођача, су показали добра слагања, и тиме потврдили исправност представљеног програмског алата.

Једноставност при коришћењу, ефикасно и брзо израчунавање и исцртавање електричних карактеристика SMD индуктора јесу предности овог софтвера. Самим тим, представља поуздан алат у рукама инжењера приликом избора одговарајућих SMD индуктора.

У Београду, 23.12.2014.

Рецезент:

Др Обрад Алексић Институт за Мултидисциплинарна Истраживања, Универзитет Београду